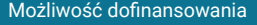

Zakład

\*\*\*\*\*

 $\overline{Z}$ 

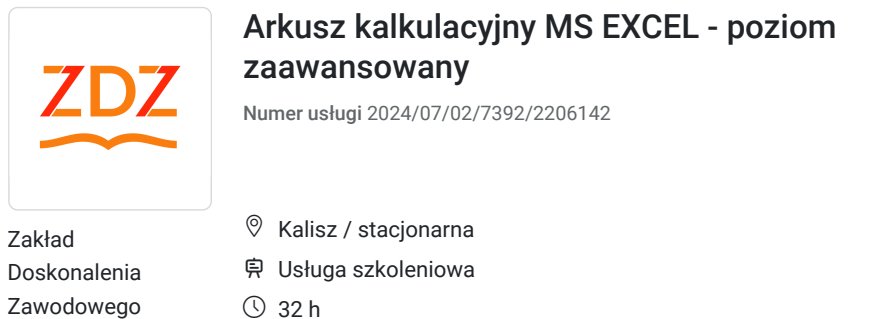

15.09.2024 do 01.10.2024

1 800,00 PLN brutto 1 800,00 PLN netto 56,25 PLN brutto/h 56,25 PLN netto/h

# Informacje podstawowe

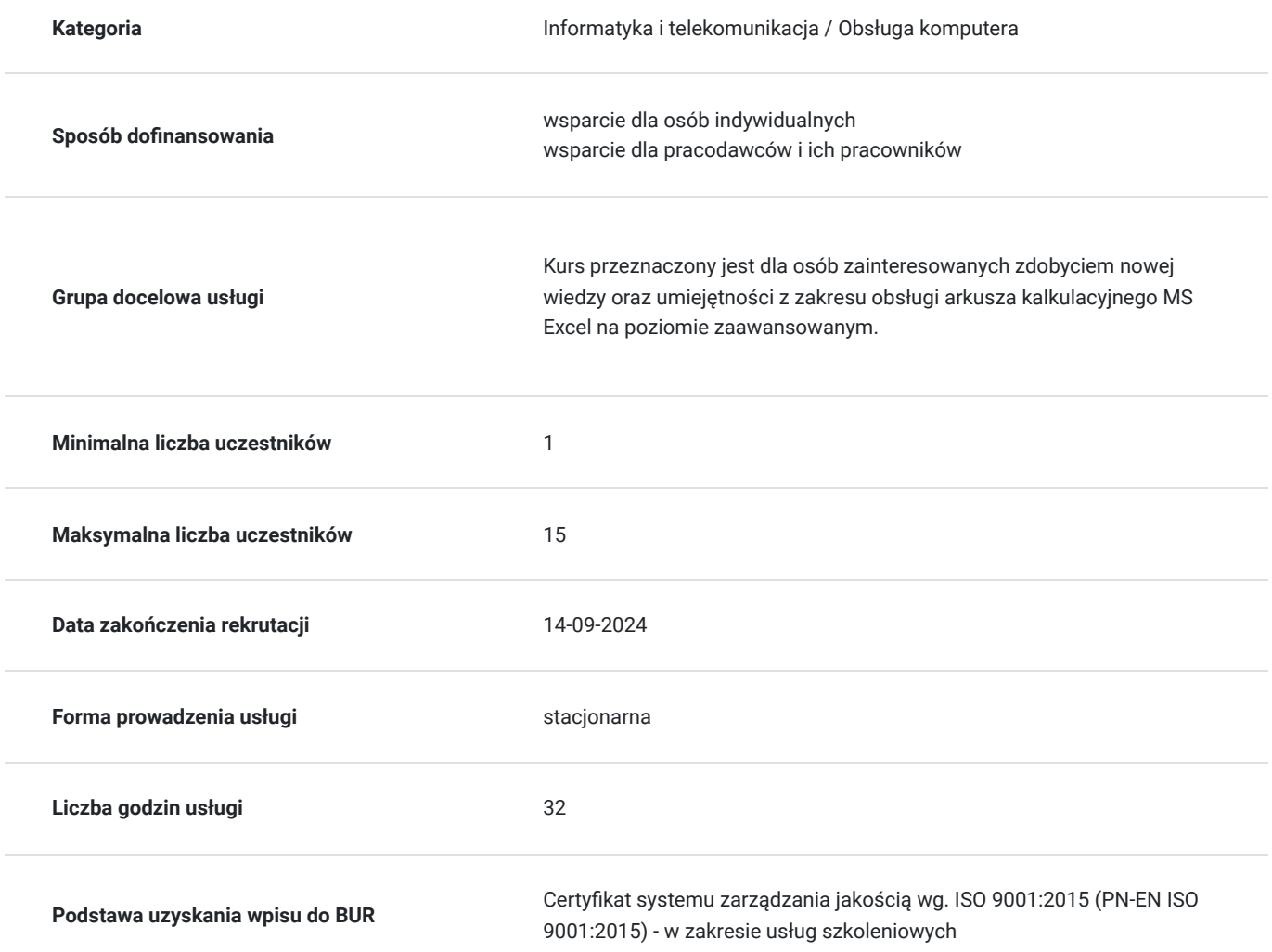

# Cel

#### **Cel edukacyjny**

Przygotowanie do samodzielnej obsługi arkusza kalkulacyjnego MS Excel na poziomie zaawansowanym.

**Efekty uczenia się oraz kryteria weryfikacji ich osiągnięcia i Metody walidacji**

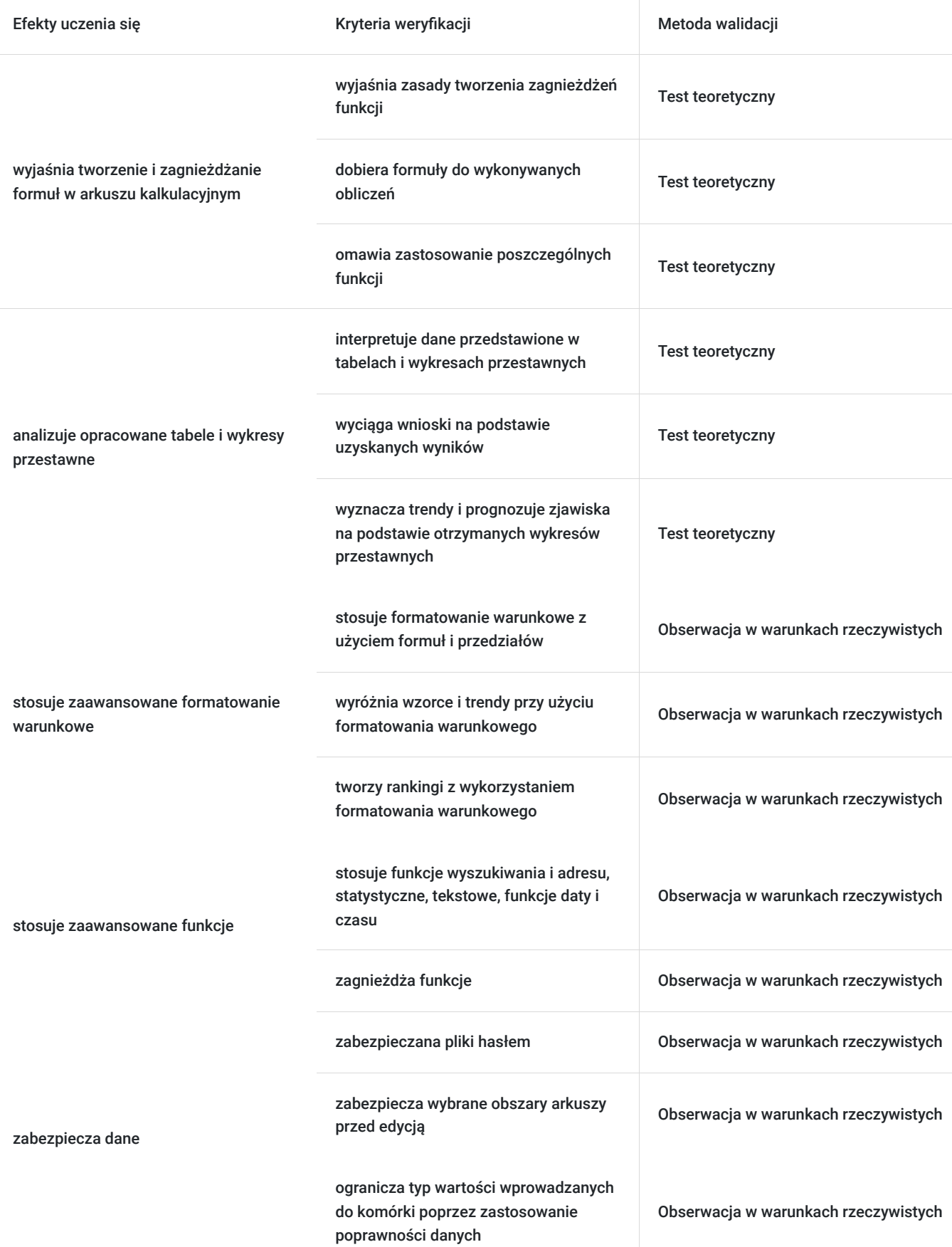

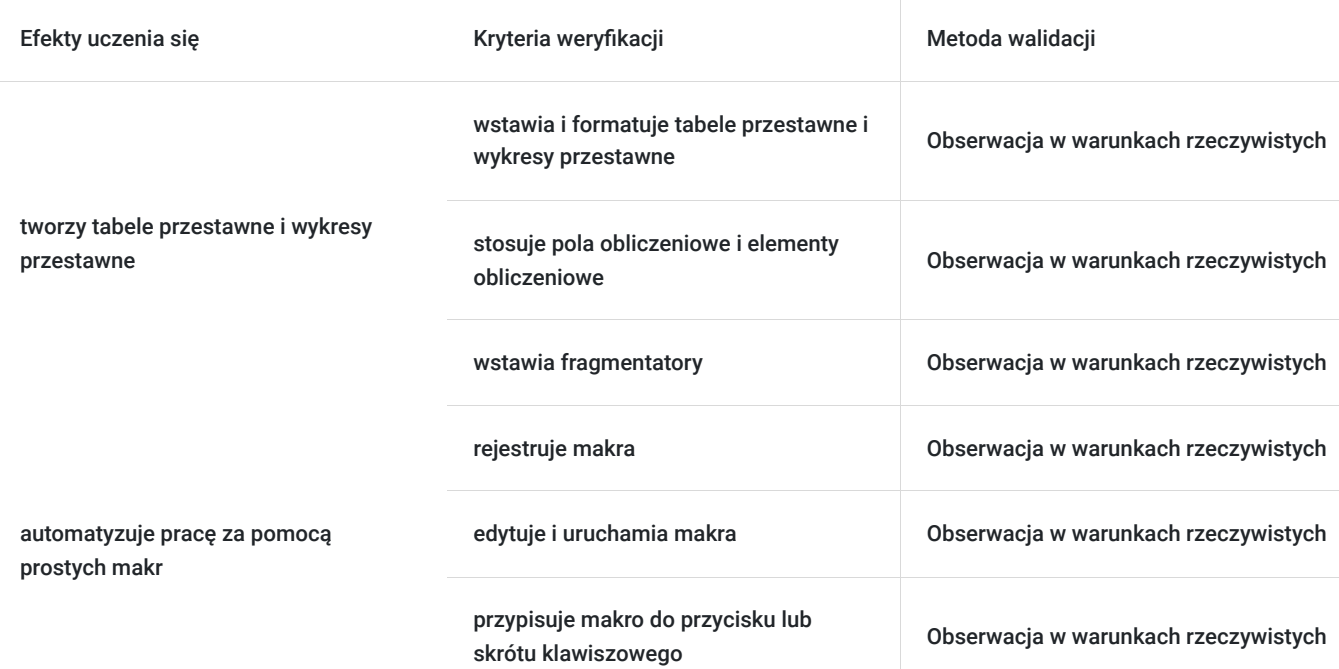

# Kwalifikacje

#### **Inne kwalifikacje**

#### **Uznane kwalifikacje**

Pytanie 4. Czy dokument potwierdzający uzyskanie kwalifikacji jest rozpoznawalny i uznawalny w danej branży/sektorze (czy certyfikat otrzymał pozytywne rekomendacje od co najmniej 5 pracodawców danej branży/ sektorów lub związku branżowego, zrzeszającego pracodawców danej branży/sektorów)?

Dokument otrzymał rekomendację od:

- KIG - łączącej 67 Izb branżowych, 63 Izb regionalnych, 21 Izb bilateralnych, 7 pozostałych organizacji (stowarzyszenia, federacje, związki pracodawców, fundacje),

- Pracodawcy RP reprezentującej 19000 firm,
- Konfederacji LEWIATAN skupiającej ponad 4100 firm.

#### **Informacje**

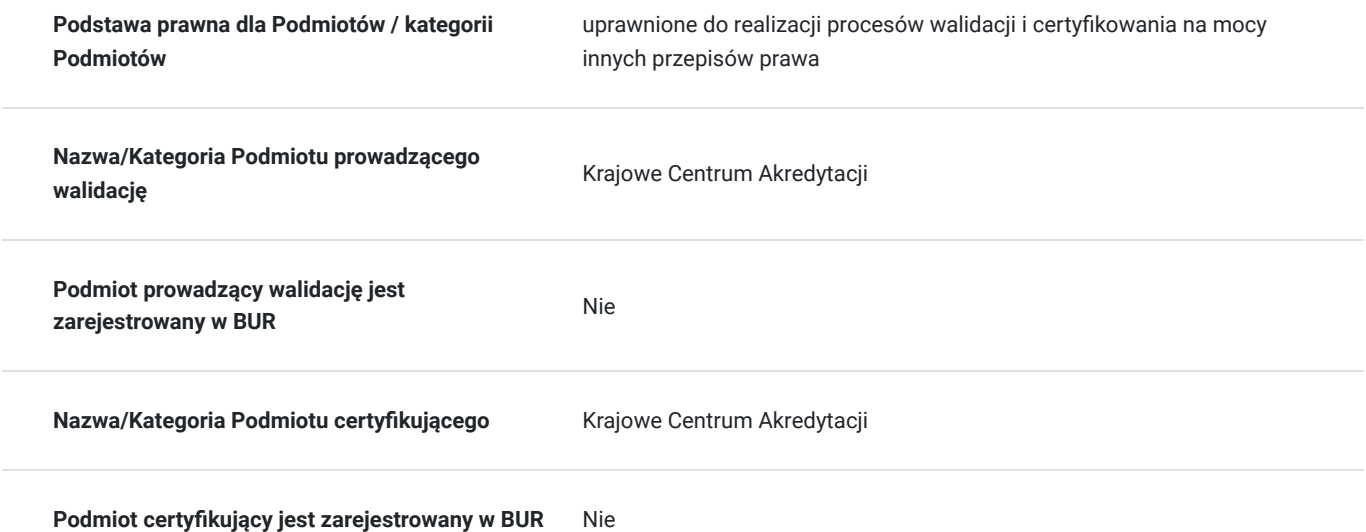

## Program

- 1. Tworzenie formuł w arkuszu kalkulacyjnym MS Excel 6 godz.
- 2. Zaawansowane formatowanie warunkowe 4 godz.
- 3. Zaawansowane funkcje wyszukiwania i adresu, statystyczene, tekstowe, funkcje daty i czasu 6 godz.
- 4. Zabezpieczanie danych w Excelu 4 godz.
- 5. Tabele i wykresy przestawne 8 godz.
- 6. Automatyzacja pracy za pomocą prostych makr 2 godz.
- 7. Egzamin KCA 2 godz.

**Warunki organizacyjne:** Szkolenie prowadzone jest w 1 grupie szkoleniowej, na 1 osobę przypada jedno stanowisko komputerowe wyposażone w pakiet MS Office.

Usługa szkoleniowa realizowana jest w godzinach dydaktycznych. Na każde zajęcia przewidziano 15-minutową przerwę.

Egzamin przeprowadzany jest przez podmiot zewnętrzny i jest realizowany w godzinach zegarowych.

### Harmonogram

#### Liczba przedmiotów/zajęć: 5

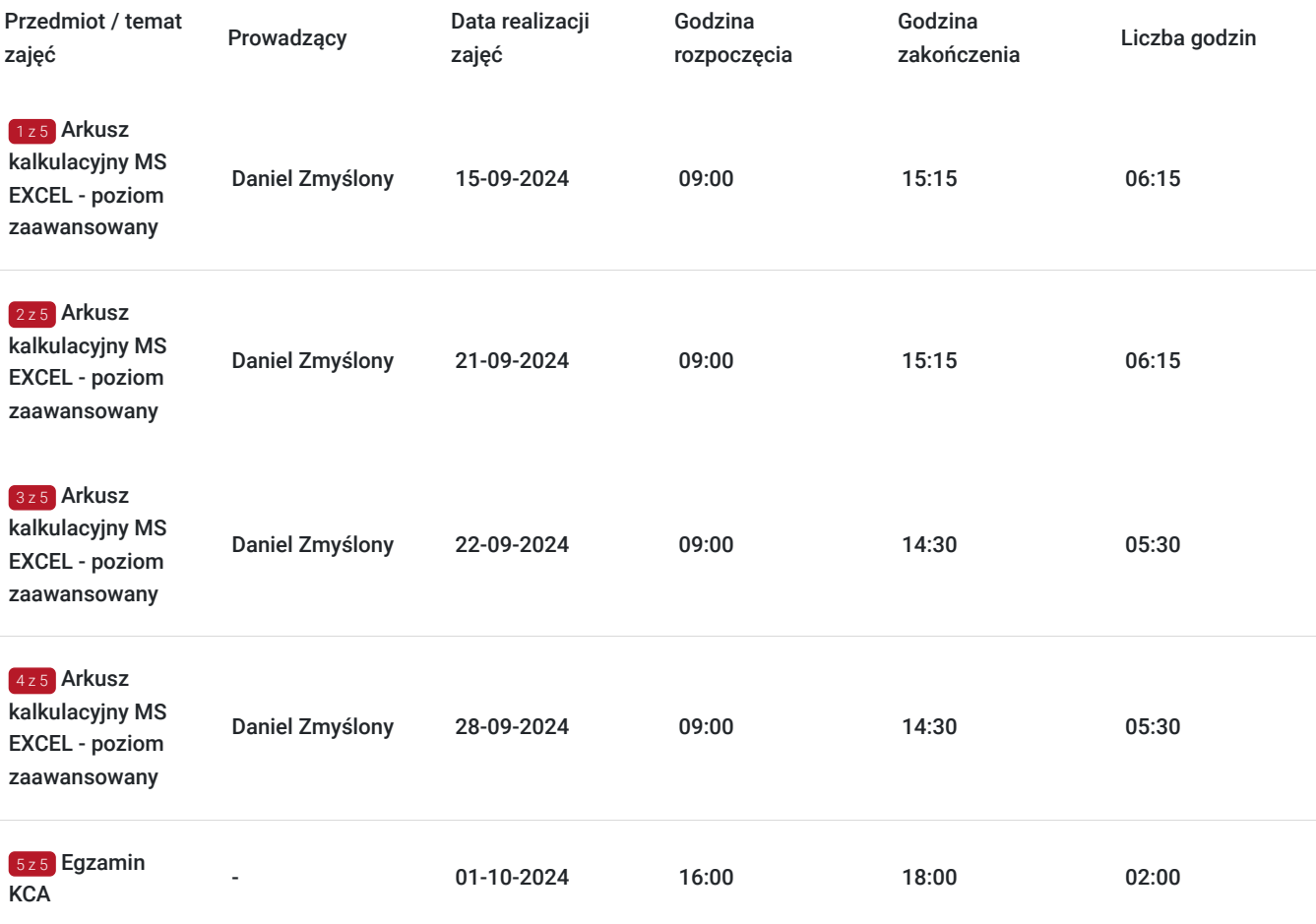

### Cennik

**Cennik**

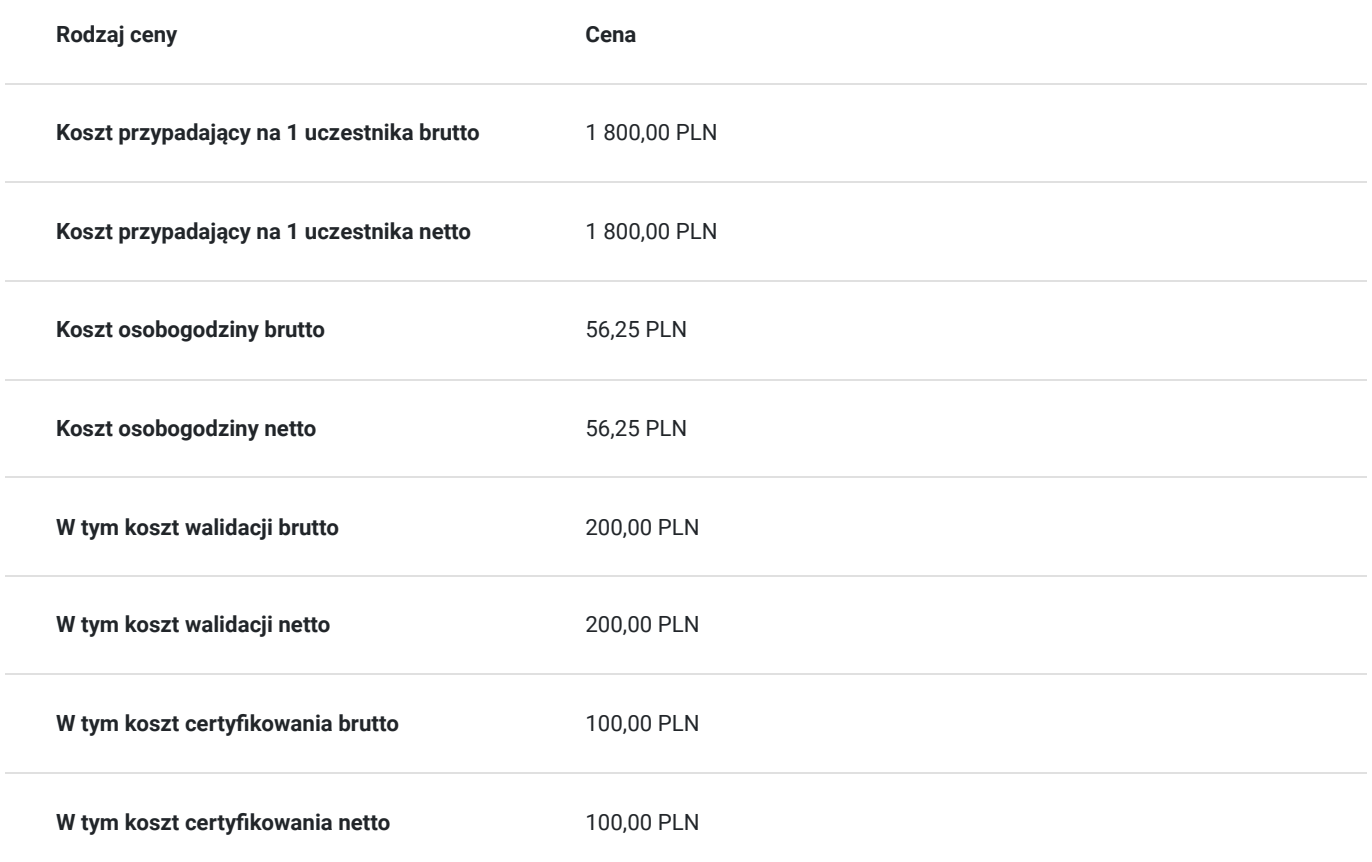

### Prowadzący

Liczba prowadzących: 1

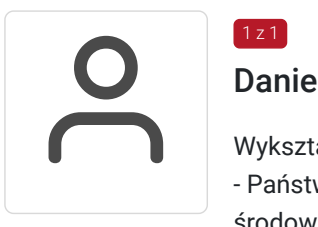

#### $1z1$ Daniel Zmyślony

Wykształcenie wyższe:

- Państwowa Wyższa Szkoła Zawodowa, Kalisz, studia II stopnia Magister Inżynier Inżynierii środowiska
- Państwowa Wyższa Szkoła Zawodowa, studia I stopnia wydział zarządzania, Zarządzanie Logistyką
- Centrum nauki i biznesu Żak Technik Informatyk
- -uprawnienia pedagogiczne
- -studia podyplomowe Informatyka z programowaniem
- Wieloletnie doświadczenie w prowadzeniu szkoleń i przedmiotów z zakresu informatyki, logistyki, transportu i spedycji oraz zastosowania arkusza kalkulacyjnego.

## Informacje dodatkowe

#### **Informacje o materiałach dla uczestników usługi**

materiały drukowane z zakresu obsługi MS Excel

#### **Warunki uczestnictwa**

- umiejętność obsługi komputera
- podstawowa znajomość obsługi i użytkowania arkusza kalkucyjnego

### **Informacje dodatkowe**

**Uwaga!** W przypadku liczby chętnych mniejszej niż 7 osób, Zakład Doskonalenia Zawodowego zastrzega sobie prawo do odwołania lub przeniesienia terminu kursu.

## Adres

ul. Skalmierzycka 2A 62-800 Kalisz woj. wielkopolskie

Każdemu uczestnikowi przypisane jest jedno stanowisko komputerowe wyposażone w pakiet programów biurowych MS Office.

#### **Udogodnienia w miejscu realizacji usługi**

- Wi-fi
- Laboratorium komputerowe

## Kontakt

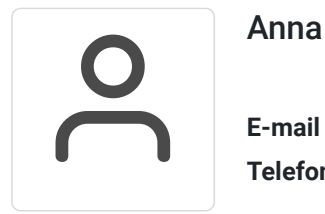

#### Anna Dera

**E-mail** anna.dera@zdz.kalisz.pl **Telefon** (+48) 662 318 947